Der Zahlteil befindet sich unten auf der Seite

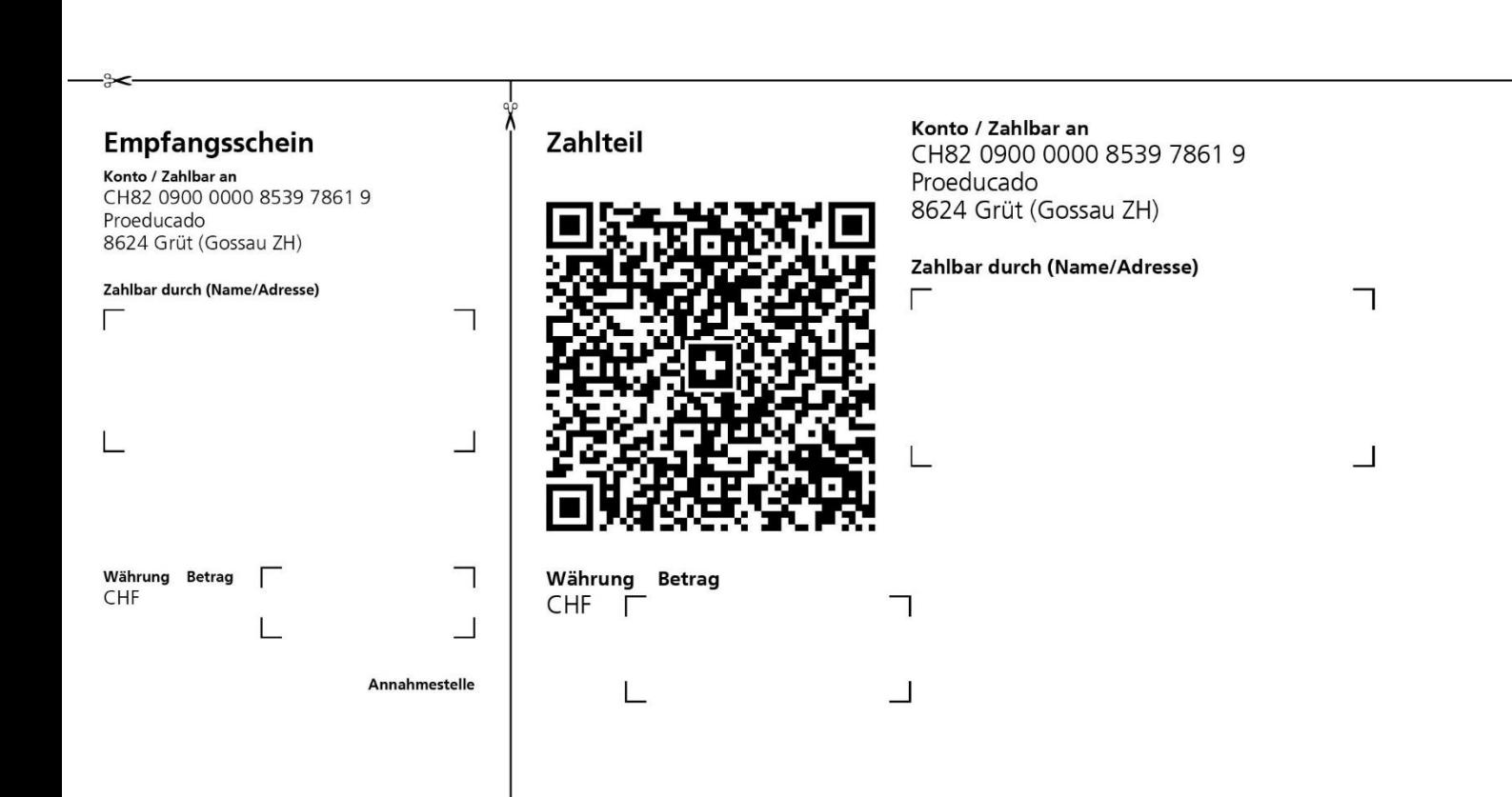